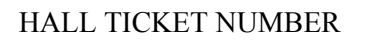

## PACE INSTITUTE OF TECHNOLOGY & SCIENCES:: ONGOLE (AUTONOMOUS) IV B.TECH I SEMESTER END SUPPLEMENTARY EXAMINATIONS, MARCH-2023 WEB DEVELOPMENT USING MEAN STACK (CSE Branch)

Time: 3 hours Max. Marks: 60

Note: Question Paper consists of Two parts (Part-A and Part-B) **PART-A**

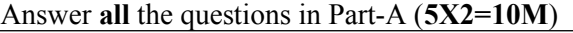

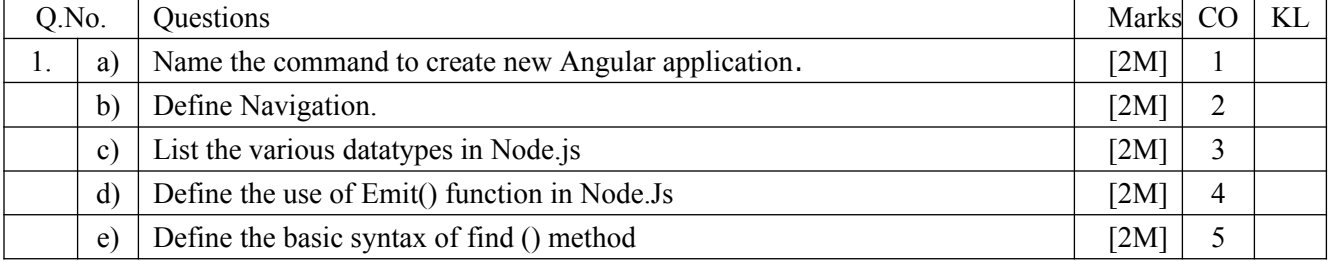

## **PART-B**

## **Answer One Question from each UNIT (5X10=50M)**

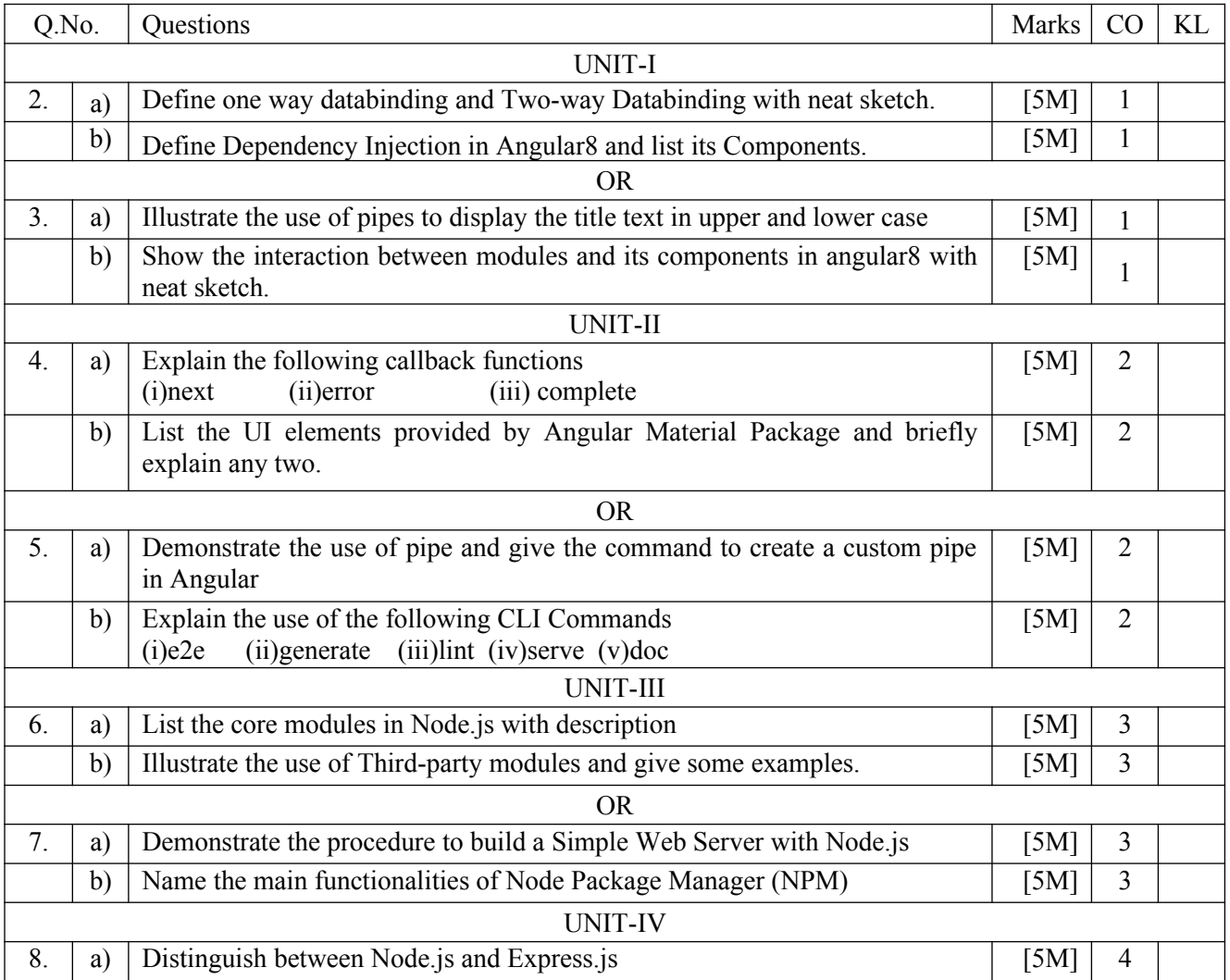

## Code: P18CST14 R18

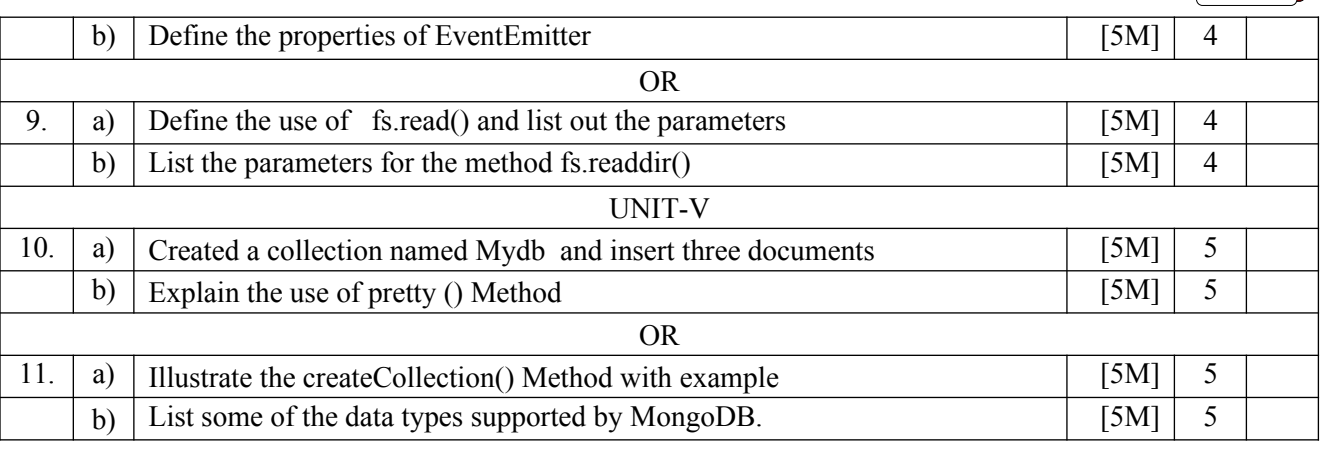

\*\*\*\*\*\*